# Supported and Compatible Compilers - Release 2013a

A number of MathWorks products or product features require that you have a third-party compiler installed on your system. The tables below outline the compilers that are supported by various MathWorks products. These compilers are provided by a number of vendors and are available under a variety of commercial, academic, or open source terms; visit the providers' Web sites for further information.

### Windows (32-bit)

On 32-bit Windows, the lcc C compiler is installed along with MATLAB, providing out-of-the-box support for most MathWorks products. Further options are available as outlined in this table.

| MATLAB Product Family – Releas                                                      | se zu i sa                                                                                                 |                                         |                         |                         |                         |                     |                             |                             |
|-------------------------------------------------------------------------------------|----------------------------------------------------------------------------------------------------|-----------------------------------------|-------------------------|-------------------------|-------------------------|---------------------|-----------------------------|-----------------------------|
|                                                                                     | MATLAB                                                                                                    | MATLAB<br>Compiler                      | MATLAB<br>Builder<br>EX | MATLAB<br>Builder<br>NE | MATLAB<br>Builder<br>JA | MATLAB<br>Coder     | SimBiology                  | Fixed-Poin<br>Designer      |
| Compiler                                                                            | For MEX-<br>file<br>compilation<br>and<br>external<br>usage of<br>MATLAB<br>Engine and<br>MAT-file<br>APIs | For C<br>and C++<br>shared<br>libraries | For all<br>features     | For all<br>features     | For all<br>features     | For all<br>features | For accelerated computation | For accelerated computation |
| lcc-win32 v2.4.1<br>Included with MATLAB                                            | <                                                                                                    |                                         |                         |                         |                         | <                   | <                           | <                           |
| Microsoft Windows SDK 7.1<br>Available at no charge; requires .NET<br>Framework 4.0 | <                                                                                                    | <                                       | <                       | <b>∜</b> ,              |                         | <                   | <                           | <                           |
| Microsoft Visual C++ 2012 Professional                                              | <                                                                                                    | <                                       | <                       | <                       |                         | <                   | <                           | <                           |
| Microsoft Visual C++ 2010 Professional SP1                                          | <                                                                                                    | <                                       | <                       | <                       |                         | <                   | <                           | <                           |
| Microsoft Visual C++ 2008 Professional SP1 <sup>1</sup>                             | <                                                                                                    | <                                       | <                       | <b>₩</b> (              |                         | <                   | <                           | <                           |
| Intel C++ Composer XE 2013 <sup>a</sup>                                             | <                                                                                                    |                                         |                         |                         |                         |                     |                             |                             |
| Intel C++ Composer XE 2011 13                                                       | <                                                                                                    |                                         |                         |                         |                         |                     |                             |                             |
| Open Watcom v1.8 **<br>Available at no charge                                       | <                                                                                                    |                                         |                         |                         |                         | <                   | <                           | <                           |
| Intel Visual Fortran Composer XE 2013 <sup>a</sup>                                  | <                                                                                                    |                                         |                         |                         |                         |                     |                             |                             |
| Intel Visual Fortran Composer XE 2011 13                                            | <                                                                                                    |                                         |                         |                         |                         |                     |                             |                             |
| Microsoft .NET Framework SDK 2.0, 3.0, 3.5<br>Available at no charge                |                                                                                                    |                                         |                         | 4.5                     |                         |                     |                             |                             |
| Java Development Kit (JDK) 1.6<br>Available at no charge                            |                                                                                                    |                                         |                         |                         | <                       |                     |                             |                             |

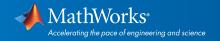

|                                                                                     | Simulink          | Simulink                                                                    | Simulink                 | Stateflow   | Simulink<br>Coder | Embedded<br>Coder             | xPC<br>Target | Simulink<br>Code<br>Inspector |
|-------------------------------------------------------------------------------------|-------------------|-----------------------------------------------------------------------------|--------------------------|-------------|-------------------|-------------------------------|---------------|-------------------------------|
|                                                                                     | For<br>S-Function | For model<br>referencing,<br>Accelerator<br>mode, and<br>MATLAB<br>Function | For Rapid<br>Accelerator | For all     | For all           | When<br>targeting<br>the host | For all       | For all                       |
| Compiler                                                                            | compilation       | blocks                                                                      | mode                     | features    | features          | os                            | features      | features                      |
| Lcc-win32 v2.4.1<br>Included with MATLAB                                            | <                 | <                                                                           | <                        | <           | <                 | <                             |               | <                             |
| Microsoft Windows SDK 7.1<br>Available at no charge; requires .NET<br>Framework 4.0 | <                 | <                                                                           | <                        | <           | <b>∜</b> .        | <.                            | <             | <                             |
| Microsoft Visual C++ 2012 Professional                                              | <b>≪</b> 10       | <b>₩</b> 12                                                                 | <b>⋞</b> ⁄ •             | <b>≪</b> 10 | <                 | <                             |               | <                             |
| Microsoft Visual C++ 2010 Professional SP1                                          | <                 | <                                                                           | <                        | <           | <                 | <                             | <             | <                             |
| Microsoft Visual C++ 2008 Professional SP1 1                                        | <                 | <                                                                           | <                        | <           | <                 | <                             | <             | <                             |
| Intel C++ Composer XE 2013 *                                                        | <                 |                                                                             |                          |             |                   |                               |               | <                             |
| Intel C++ Composer XE 2011 13                                                       | <                 |                                                                             |                          |             |                   |                               |               | <                             |
| Open Watcom v1.8 <sup>2</sup><br>Available at no charge                             | <                 | <                                                                           |                          | <           | <                 | <                             |               |                               |
| Intel Visual Fortran Composer XE 2013 <sup>a</sup>                                  | <.                |                                                                             |                          |             |                   |                               | ₩ 7           |                               |
| Intel Visual Fortran Composer XE 2011 13                                            | ৶.                |                                                                             |                          |             |                   |                               | <b>√</b> ,    |                               |

# Notes for the Windows (32-bit) Platform

1. Support for this version of this compiler will be discontinued in a future release, at which time a new version will be supported. Consult the *platform road map* for more information.

2. Support for this version of this compiler will be discontinued in a future release. Support for C++ exception handling is limited. You can find more information in *Solution 1-40KNSV*. MATLAB Coder with OpenWatcom supports MEX builds only.

3.Intel compilers depend on tools provided by Microsoft. The following combinations are supported:

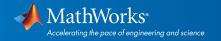

|                                       | Microsoft<br>Windows<br>SDK 7.1 | Microsoft Visual<br>Studio 2012<br>Professional (32-<br>bit) | Microsoft Visual<br>Studio 2010<br>Professional SP1<br>(32-bit) | Microsoft Visual<br>Studio 2008 SP1<br>Professional<br>Edition (32-bit) | Microsoft<br>Visual Studio<br>2008 Shell<br>(32-bit) |
|---------------------------------------|---------------------------------|--------------------------------------------------------------|-----------------------------------------------------------------|-------------------------------------------------------------------------|------------------------------------------------------|
| Intel C++ Composer XE 2013            | <                               | <                                                            | <                                                               |                                                                         |                                                      |
| Intel C++ Composer XE 2011            | <                               |                                                              | <                                                               | <                                                                       |                                                      |
| Intel Visual Fortran Composer XE 2013 | <                               | <                                                            | <                                                               |                                                                         |                                                      |
| Intel Visual Fortran Composer XE 2011 | <                               |                                                              | <                                                               | <                                                                       | <                                                    |

4.To build .NET components, a Microsoft .NET Framework must be installed. The .NET Framework v3.0 does not contain a framework-specific compiler; compatible components can be built using the v2.0 compiler. The .NET Framework is automatically installed by Visual Studio. It can also be downloaded from the Microsoft Web site. To execute applications that use the resulting .NET components, the target machine must have the matching .NET Framework installed.

5.MATLAB Builder NE supports building .NET assemblies but not COM objects when using the Microsoft .NET Framework SDK without Microsoft Visual Studio.

6.Fortran compilers are supported with Simulink only for creating Simulink S-Functions using the MATLAB MEX command. The S-Functions can be used with normal and accelerated simulations.

7.xPC Target supports Fortran code in Simulink models using C-MEX wrapper S-Functions.

8..sln project generation is not supported when using the Microsoft Windows SDK.

9.MATLAB Coder with OpenWatcom supports MEX builds only.

10. See *bug report 931218* for information on limitations in Visual Studio 2012 integration with Simulink and Stateflow.

### Windows (64-bit)

For the 64-bit Windows platform, a C compiler is not supplied with MATLAB. A free download is available that is suitable for most users:

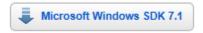

### **Installation Instructions**

The complete set of supported compilers is described below.

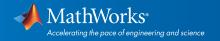

|                                                                                     | MATLAB                                                                                       | MATLAB<br>Compiler                      | MATLAB<br>Builder<br>EX | MATLAB<br>Builder<br>NE | MATLAB<br>Builder<br>JA | MATLAB<br>Coder  | SimBiology                  | Fixed-Point<br>Designer     |
|-------------------------------------------------------------------------------------|----------------------------------------------------------------------------------------------|-----------------------------------------|-------------------------|-------------------------|-------------------------|------------------|-----------------------------|-----------------------------|
| Compiler                                                                            | For MEX-file compilation, loadlibrary, and external usage of MATLAB Engine and MAT-file APIs | For C<br>and C++<br>shared<br>libraries | For all features        | For all features        | For all features        | For all features | For accelerated computation | For accelerated computation |
| Microsoft Windows SDK 7.1<br>Available at no charge; requires .NET<br>Framework 4.0 | <                                                                                            | <                                       | <                       | <b>∜</b> ،              |                         | <                | <                           | <                           |
| Microsoft Visual C++ 2012<br>Professional                                           | <                                                                                            | <                                       | <                       | <b>∜</b> ,              |                         | <                | <                           | <                           |
| Microsoft Visual C++ 2010<br>Professional SP1                                       | <                                                                                            | <                                       | <                       | <b>∜</b> ,              |                         | <                | <                           | <                           |
| Microsoft Visual C++ 2008<br>Professional SP1 and Windows SDK<br>6.1 **2            | <                                                                                            | <                                       | <                       | <₽ 4                    |                         | <                | <                           | <                           |
| Intel C++ Composer XE 2013 <sup>a</sup>                                             | <                                                                                            |                                         |                         |                         |                         |                  |                             |                             |
| Intel C++ Composer XE 2011 13                                                       | <                                                                                            |                                         |                         |                         |                         |                  |                             |                             |
| Intel Visual Fortran Composer XE<br>2013 <sup>3</sup>                               | <                                                                                            |                                         |                         |                         |                         |                  |                             |                             |
| Intel Visual Fortran Composer XE<br>2011 13                                         | <                                                                                            |                                         |                         |                         |                         |                  |                             |                             |
| Microsoft .NET Framework SDK 2.0,<br>3.0, 3.5<br>Available at no charge             |                                                                                              |                                         |                         | <b>₩</b> ci             |                         |                  |                             |                             |
| Java Development Kit (JDK) 1.6  Available at no charge                              |                                                                                              |                                         |                         |                         | <                       |                  |                             |                             |

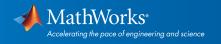

|                                                                                     | Simulink          | Simulink                                                                                | Stateflow | Simulink<br>Coder | Embedded<br>Coder  | xPC<br>Target | Simulink<br>Code<br>Inspector |
|-------------------------------------------------------------------------------------|-------------------|-----------------------------------------------------------------------------------------|-----------|-------------------|--------------------|---------------|-------------------------------|
|                                                                                     | For<br>S-Function | For Model<br>Referencing,<br>Accelerator mode,<br>Rapid Accelerator<br>mode, and MATLAB | For all   | For all           | When targeting the | For all       | For all                       |
| Compiler                                                                            | compilation       | Function blocks                                                                         | features  | features          | host OS            | features      | features                      |
| Microsoft Windows SDK 7.1<br>Available at no charge; requires .NET<br>Framework 4.0 | ₩                 | ₩                                                                                       | <         | <.                | <.                 | <             | <                             |
| Microsoft Visual C++ 2012 Professional                                              | ⋞.                | <.                                                                                      | ≪.        | <                 | <                  |               | <                             |
| Microsoft Visual C++ 2010 Professional<br>SP1                                       | <                 | <                                                                                       | <         | <                 | <                  | <             | <                             |
| Microsoft Visual C++ 2008 Professional SP1 and Windows SDK 6.1 12                   | <                 | <                                                                                       | <         | <                 | <                  | <             | <                             |
| Intel C++ Composer XE 2013 <sup>a</sup>                                             | <                 |                                                                                         |           |                   |                    |               | <                             |
| Intel C++ Composer XE 2011 12                                                       | <                 |                                                                                         |           |                   |                    |               | <                             |
| Intel Visual Fortran Composer XE 2013 <sup>a</sup>                                  | <b>⋄</b> .        |                                                                                         |           |                   |                    | <b>∜</b> 7    |                               |
| Intel Visual Fortran Composer XE 2011 13                                            | ⋖.                |                                                                                         |           |                   |                    | <b>⊘</b> ,    |                               |

# Notes for the Windows (64-bit) Platform

- 1. Support for this version of this compiler will be discontinued in a future release, at which time a new version will be supported. Consult the *platform road map* for more information.
- 2. Both Microsoft Visual Studio 2008 and Windows Software Development Kit (SDK) 6.1 must be installed. When installing Microsoft Visual Studio, you must choose "X64 Compilers and Tools" when installing Microsoft Visual Studio; this is not selected by default.
- 3.Intel compilers depend on tools provided by Microsoft. The following combinations are supported:

|                                       | Microsoft<br>Windows<br>SDK 7.1 | Microsoft Visual<br>Studio 2012<br>Professional (64-<br>bit) | Microsoft Visual<br>Studio 2010<br>Professional SP1<br>(64-bit) | Microsoft Visual<br>Studio 2008 SP1<br>Professional<br>Edition (64-bit) | Microsoft<br>Visual Studio<br>2008 Shell<br>(64-bit) |
|---------------------------------------|---------------------------------|--------------------------------------------------------------|-----------------------------------------------------------------|-------------------------------------------------------------------------|------------------------------------------------------|
| Intel C++ Composer XE 2013            | <                               | <                                                            | <                                                               |                                                                         |                                                      |
| Intel C++ Composer XE 2011            | <                               |                                                              | <                                                               | <                                                                       |                                                      |
| Intel Visual Fortran Composer XE 2013 | <                               | <                                                            | <                                                               |                                                                         |                                                      |
| Intel Visual Fortran Composer XE 2011 | <                               |                                                              | <                                                               | <                                                                       | <                                                    |

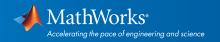

4.To build .NET components, a Microsoft .NET Framework must be installed. The .NET Framework v3.0 does not contain a framework-specific compiler; compatible components can be built using the v2.0 compiler. The .NET Framework is automatically installed by Visual Studio. It can also be downloaded from the Microsoft Web site. To execute applications that use the resulting .NET components, the target machine must have the matching .NET Framework installed.

5.MATLAB Builder NE supports building .NET assemblies but not COM objects when using the Microsoft .NET Framework SDK without Microsoft Visual Studio.

6.Fortran compilers are supported with Simulink only for creating Simulink S-Functions using the MATLAB MEX command. The S-Functions can be used with normal and accelerated simulations.

7.xPC Target supports Fortran code in Simulink models using C-MEX wrapper S-Functions.

8..sln project generation is not supported when using the Microsoft Windows SDK.

9.See bug report 931218 for information on limitations in Visual Studio 2012 integration with Simulink and Stateflow.

# Linux (64-bit)

On Linux, no C compiler is supplied with MATLAB. The GNU compiler (gcc) is included with many Linux distributions.

| MATLAB Product Family - Release 2013a                    |                                                                                                    |                                      |                         |                  |                             |                             |  |  |  |
|----------------------------------------------------------|----------------------------------------------------------------------------------------------------|--------------------------------------|-------------------------|------------------|-----------------------------|-----------------------------|--|--|--|
|                                                          | MATLAB                                                                                                | MATLAB<br>Compiler                   | MATLAB<br>Builder<br>JA | MATLAB<br>Coder  | SimBiology                  | Fixed-Point<br>Designer     |  |  |  |
| Compiler                                                 | For MEX-file compilation,<br>loadlibrary, and<br>external usage of MATLAB<br>Engine and MAT-file APIs | For C and<br>C++ shared<br>libraries | For all features        | For all features | For accelerated computation | For accelerated computation |  |  |  |
| GNU gcc/g++ 4.4.x ¹ Available at no charge               | ❤                                                                                                    | <                                    |                         | <                | <                           | <                           |  |  |  |
| GNU gfortran 4.3.x<br>Available at no charge             | <                                                                                                    |                                      |                         |                  |                             |                             |  |  |  |
| Java Development Kit (JDK) 1.6<br>Available at no charge |                                                                                                    |                                      | <                       |                  |                             |                             |  |  |  |

| Simulink Product Family – Release 2013a       |                                  |                                                                                                    |                  |                   |                                  |                               |  |  |  |
|-----------------------------------------------|----------------------------------|----------------------------------------------------------------------------------------------------|------------------|-------------------|----------------------------------|-------------------------------|--|--|--|
|                                               | Simulink                         | Simulink                                                                                             | Stateflow        | Simulink<br>Coder | Embedded<br>Coder                | Simulink<br>Code<br>Inspector |  |  |  |
| Compiler                                      | For<br>S-Function<br>compilation | For model referencing,<br>Accelerator mode, Rapid<br>Accelerator mode, and<br>MATLAB Function blocks | For all features | For all features  | When<br>targeting the<br>host OS | For all features              |  |  |  |
| GNU gcc/g++ 4.4.x ¹<br>Available at no charge | <                                | ✓                                                                                                    | <                | <                 | <                                | <                             |  |  |  |
| GNU gfortran 4.3.x<br>Available at no charge  | <b>₩</b> :                       |                                                                                                    |                  |                   |                                  |                               |  |  |  |

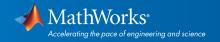

To determine the version of your compiler, see *Solution 1-1880F*.

# Notes for the Linux (32-bit and 64-bit) Platform

1.g++ libraries are required, even when compiling C-language source code. This may require installing the "gcc-g++" (or similar) package on your system.

2.Fortran compilers are supported with Simulink only for creating Simulink S-functions using the MATLAB MEX command. The S-functions can be used with normal and accelerated simulations.

### Mac OS X

On the Mac, no C compiler is supplied with MATLAB. If you use products that require one, Apple's development environment for OS X (Xcode) is available in the Mac App Store.

| MATLAB Product Family – Release 2013a                    |                                                                                                    |                                      |                         |                  |                             |                             |  |  |  |
|----------------------------------------------------------|----------------------------------------------------------------------------------------------------|--------------------------------------|-------------------------|------------------|-----------------------------|-----------------------------|--|--|--|
|                                                          | MATLAB                                                                                                | MATLAB<br>Compiler                   | MATLAB<br>Builder<br>JA | MATLAB<br>Coder  | SimBiology                  | Fixed-Point<br>Designer     |  |  |  |
| Compiler                                                 | For MEX-file compilation,<br>loadlibrary, and<br>external usage of MATLAB<br>Engine and MAT-file APIs | For C and<br>C++ shared<br>libraries | For all features        | For all features | For accelerated computation | For accelerated computation |  |  |  |
| Apple Xcode 4.3+<br>Available at no charge               | <                                                                                                    | <                                    |                         | <                | <                           | <                           |  |  |  |
| GNU gfortran 4.3.x<br>Available at no charge             | <                                                                                                    |                                      |                         |                  |                             |                             |  |  |  |
| Java Development Kit (JDK) 1.6<br>Available at no charge |                                                                                                    |                                      | <                       |                  |                             |                             |  |  |  |

| Simulink Product Family – Release 2013a      |                            |                                                                                                   |                  |                   |                            |  |  |  |  |  |
|----------------------------------------------|----------------------------|---------------------------------------------------------------------------------------------------|------------------|-------------------|----------------------------|--|--|--|--|--|
|                                              | Simulink                   | Simulink                                                                                          | Stateflow        | Simulink<br>Coder | Embedded<br>Coder          |  |  |  |  |  |
| Compiler                                     | For S-Function compilation | For model referencing, Accelerator<br>mode, Rapid Accelerator mode, and<br>MATLAB Function blocks | For all features | For all features  | When targeting the host OS |  |  |  |  |  |
| Apple Xcode 4.3+<br>Available at no charge   | <                          | <                                                                                                 | <                | <                 | <                          |  |  |  |  |  |
| GNU gfortran 4.3.x<br>Available at no charge | <                          |                                                                                                   |                  |                   |                            |  |  |  |  |  |

To determine the version of Xcode installed, start Xcode and then select Xcode->About Xcode.

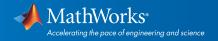

# Notes for the Mac Platform 1. Fortran compilers are supported with Simulink only for creating Simulink S-functions using the MATLAB MEX command. The S-functions can be used with normal and accelerated simulations. © 2015 The MathWorks, Inc. MATLAB and Simulink are registered trademarks of The MathWorks, Inc. See mathworks.com/trademarks for a list of additional trademarks. Other product or brand names may be trademarks or registered trademarks of their respective holders.